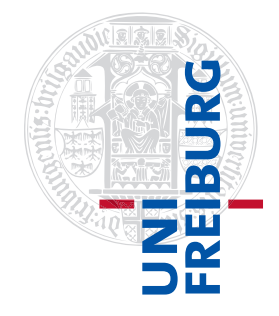

### Institut für Physikalische Chemie

# Übungen zum Methodenkurs "Programmierkonzepte in der Physikalischen Chemie" im WS 2013/2014

Dr. Till Biskup

— Aufgabenblatt 7 vom 12.02.2014 —

## Aufgabe 7—1

Führen Sie eine Anforderungsanalyse für eine grafische Oberfläche (GUI) zur Verarbeitung von optischen Absorptionsdaten (UV/vis-Daten) durch. Sie konnten für ein spezielles Szenario (Spektrum einlesen, Hintergrundspektrum einlesen, Hintergrund abziehen, korrigiertes Spektrum darstellen) bereits manche Erfahrungen sammeln und haben eine Reihe von Routinen für einzelne Arbeitsschritte geschrieben.

Seien Sie kreativ und lassen Sie sich nicht davon abhalten, wenn Sie an einigen Stellen für den Augenblick keine Idee haben, wie Sie entsprechende Funktionen konkret programmieren können. Oft erweist es sich als hilfreich, von einer "Maximallösung" auszugehen und diese dann ggf. in der Umsetzung zu reduzieren bzw. in mehreren zeitlich getrennten Abschnitten zu implementieren.

Gliedern Sie am Ende Ihrer Anforderungsanalyse die Liste von Aufgaben, die Sie erstellt haben, grob nach Wichtigkeit bzw. Dringlichkeit im Sinne einer konkreten Umsetzung.

## Aufgabe 7—2

Entwerfen Sie mit einem Stift auf einem Blatt Papier eine GUI, die der vorangegangenen Anforderungsanalyse gerecht wird. Berücksichtigen Sie die in der Vorlesung besprochenen Konzepte für die Dialoggestaltung und die konkreten Hinweise zur Umsetzung bei der GUI-Entwicklung, insbesondere was die Anordnung und Gruppierung der Steuerelemente der GUI anbelangt.

Je nach Ausführlichkeit Ihrer Anforderungsanalyse sollten Sie ggf. mehrere "Ansichten" ihrer GUI oder zusätzliche Fenster entwerfen.

## Aufgabe 7—3

Implementieren Sie einen ersten Prototypen Ihres auf dem Papier vorliegenden Entwurfes einer GUI zur Verarbeitung optischer Absorptionsdaten. Reduzieren Sie die Zahl der Elemente zunächst radikal, um schnell zu einem ersten Ergebnis zu gelangen und eine Idee für die Programmierung von GUIs zu entwickeln.

Nutzen Sie dieses einfache praktische Beispiel, um vergleichend die GUI-Gestaltung mittels einer GUI (Matlab: GUIDE) und der Programmierung per Hand zu eruieren. Seien Sie sich bewusst, dass sich das Erleben bei komplexeren GUIs noch ändern kann (ggf. gewinnt dann die Programmierung per Hand aufgrund der deutlich besseren Kontrolle).

In einem nächsten Schritt können Sie sowohl die Programmlogik implementieren als auch die einzelnen Steuerelemente mit realer Funktion hinterlegen.